## CEIDG-SC Udział w spółkach cywilnych Nr

**Pouczenie.** CEIDG-SC należy złożyć jako załącznik do formularza CEIDG-1. Pola oznaczone \* są wymagane. Jeżeli wniosek jest zgłoszeniem zmian, podaj numer NIP i REGON spółki, której wniosek dotyczy.

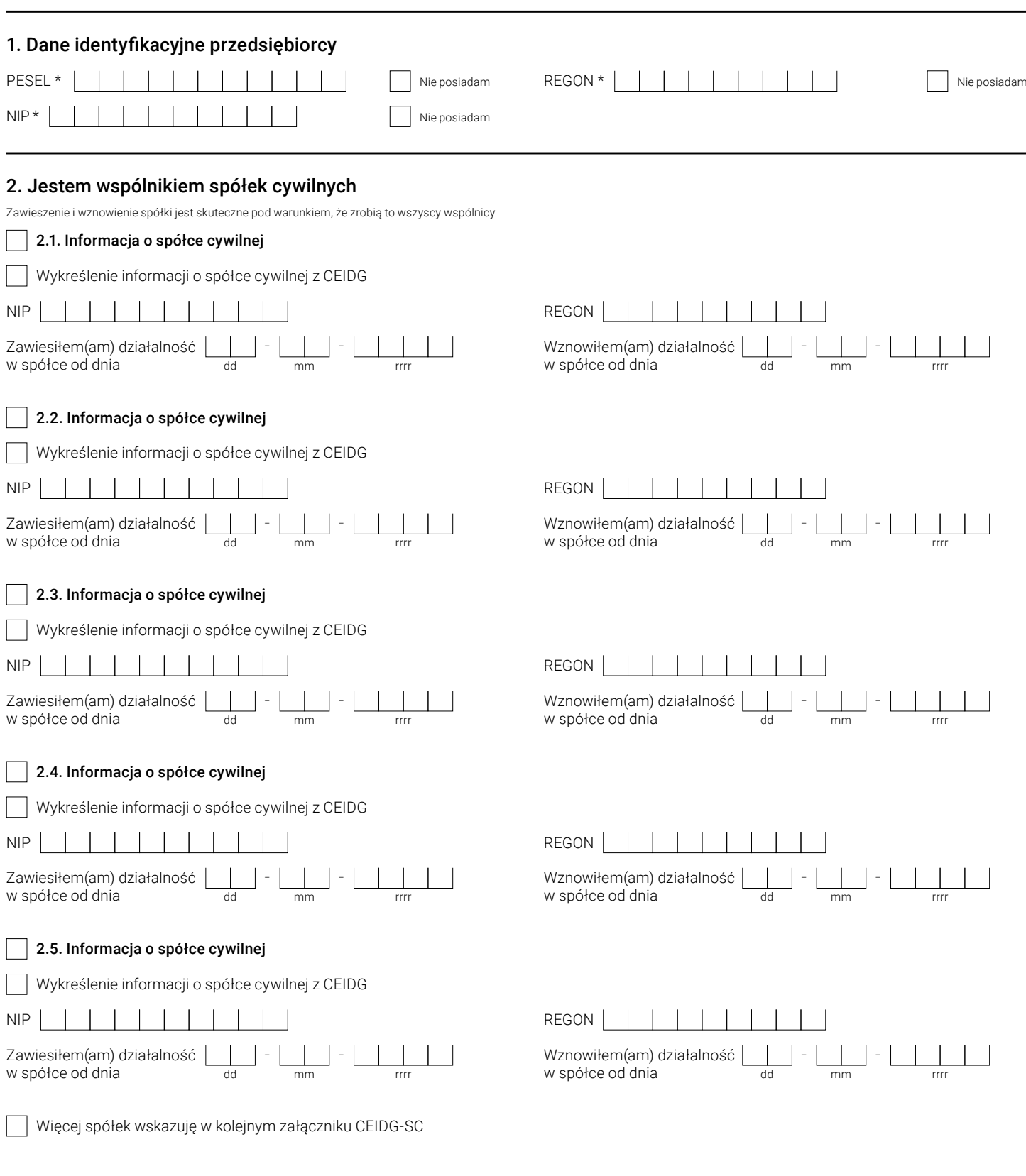